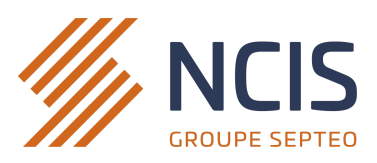

# **Programme de formation**

## **FORMATION COMPLÈTE SUR LE LOGICIEL NEGOWEB**

## **OBJECTIFS DE FORMATION**

### **1. Savoir se connecter au logiciel negoweb selon son équipement informatique**

- Ouvrir et comprendre l'outil de télémaintenance / prise en main à distance
- Se connecter au logiciel negoweb avec ses identifiants privés
- Enregistrer l'icône negoweb sur le bureau / mettre en favoris le logiciel sur son navigateur

## **2. Paramétrer le logiciel en fonction des besoins de l'étude notariale**

- Découvrir la page d'accueil et savoir comment accéder aux paramètres du logiciel
- Paramétrer les coordonnées négociateurs / de l'étude notariale
- Paramétrer le barème d'honoraires de l'étude et activer les passerelles vers les portails immobiliers

## **3. Maitriser la création et la gestion des biens**

- Créer un nouveau bien à l'aide du module création
- Maitriser la modification d'un bien, la création d'une visite et la génération de documents
- Savoir comment envoyer le bien vers les portails immobiliers

## **4. Maitriser la création et la gestion des prospects**

- Créer un nouveau contact acquéreur / locataire à l'aide du module création
- Maitriser le renseignement des critères de recherche du prospect et le recoupement manuel
- Savoir comment activer l'envoi d'alertes automatiques à destination des clients

## **5. Maitriser la génération de documents**

- Editer des documents et les envoyer aux prospects acquéreurs depuis negoweb
- Utiliser la fonction panier (biens et contacts)

## **6. Maitriser les outils de publicité**

- Envoyer les annonces sur les portails immobiliers
- Générer un diaporama et des affiches vitrine, et autres documents publicitaires
- Questions/réponses et mises en situations sur l'ensemble du programme de formation (sessions 1 et 2)

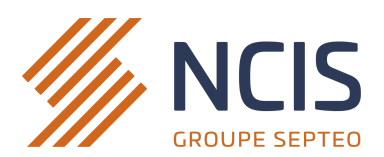

#### **Bilan, approfondissements et validation des connaissances**

- Revenir sur les fonctionnalités principales du logiciel
- Approfondir les points qui doivent être approfondis
- Validation des connaissances et de l'utilisation avancée du logiciel

Ce plan de formation pourra être adapté en fonction des demandes du bénéficiaire, de son niveau de connaissances et des options souscrites au contrat (liaison avec Inot Actes, visite virtuelle, etc...).

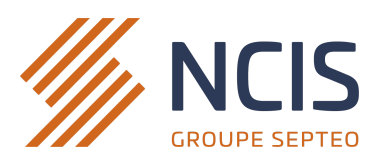

## **Informations complémentaires**

#### **Public concerné** :

Négociateurs immobiliers / Notaires de l'étude.

#### **Prérequis** :

Connaître le métier de la négociation immobilière en étude notariale. Être équipé d'un ordinateur et d'une connexion internet. Maîtriser les bases de l'outil informatique.

#### **Méthodes pédagogiques** :

Démonstration et explication des fonctionnalités du logiciel directement sur les données du bénéficiaire. Mise en situation sur des cas pratiques réels (dossiers clients) ou fictifs.

#### **Moyens pédagogiques** :

Formation à distance via un logiciel de prise en main à distance (Team Viewer ou Anydesk) sur le matériel informatique du bénéficiaire utilisateur. Accès à Team Viewer depuis le site ncis.immo. La prise en main à distance nécessite un ordinateur et une connexion internet.

#### **Modalités d'évaluation** :

Cas pratiques / mises en situations effectués durant la formation.

Evaluation sous forme de questions-réponses orales durant la formation (surtout lors des sessions 2 et 3). Evaluation sous forme de questionnaire écrit post-formation qui reprend les objectifs de formation.

#### **Indicateurs de satisfaction** :

100% de nos clients sont satisfaits de nos formations. 100% de nos clients sont satisfaits de la qualité des échanges et de la disponibilités des formateurs.

#### **Délai d'accès à la formation** :

La formation est accessible en moyenne sous 30 jours ouvrés. Pour plus de précisions : 04 67 15 66 47

#### **Qualité des formateurs** :

Formateurs sur logiciel de négociation notariale.

#### **Durée de la formation** :

Formation à distance : De 2 heures à 5 heures (selon les modalités établies au contrat). Formation en présentiel : 1 journée, soit 7 heures (selon les modalités établies au contrat).

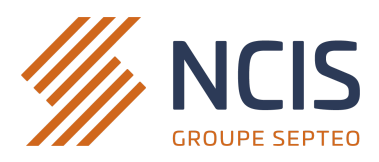

**Tarif** : 150€ HT de l'heure (prix non contractuel).

#### **Nombre de participants** :

5 personnes maximum (selon les modalités établies au contrat).

#### **Attestations de présence et de fin de formation** :

Une attestation de présence devra être signée par le/les stagiaires après chaque session de formation Une attestation de fin de formation sera remise à chaque stagiaire à la fin de la formation.

#### **Accessibilité aux personnes en situation de handicap et référent handicap** :

En cas de situation de handicap de l'effectif à former, merci de contacter NCIS afin de pouvoir adapter les moyens pédagogiques. Coordonnées : 04 67 15 66 47 - **[contact@ncis.immo](mailto:contact@ncis.immo)**

#### **Contact** :

Pour toute demande, voici nos coordonnées : 04 67 15 66 47 - **[contact@ncis.immo](mailto:contact@ncis.immo)** Pour plus de renseignements sur notre organisme de formation, vous pouvez aussi consulter**[notre site web](https://www.ncis.immo/formations.htm).**

## **L'Organisme de formation NCIS est certifié QUALIOPI**

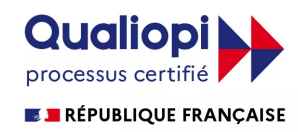

La certification qualité a été délivrée au titre de la ou des catégories d'actions suivantes : **Actions de formation**

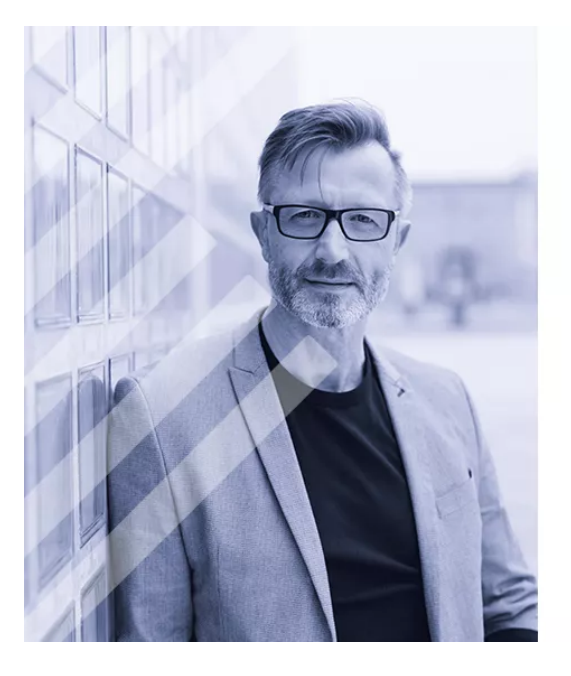

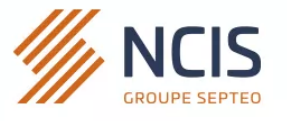

## **MEMBRE DE SEPTEO**

Septeo est un écosystème innovant d'expertises plurielles pour se libérer des contraintes et se recentrer au cœur des métiers.